# Journée Reproductibilité en Sciences: table ronde Bertrand Kerautret

B. Kerautret, LIRIS équipe IMAGINE, Université de Lyon 2 Table Ronde JRS Lyon, 4 avril 2024

## Présentation synthétique

### Parcours:

- Pr. en Informatique au LIRIS: analyse d'images, géométrie discrète, applications.
- Equipe Imagine.
- Laboratoires précédents: LaBRI à Bordeaux (doctorat) et LORIA à Nancy (MdC).

- Pr. en Informatique au LIRIS: analyse d'images, géométrie discrète, applications.
- Equipe Imagine.
- Laboratoires précédents: LaBRI à Bordeaux (doctorat) et LORIA à Nancy (MdC).

- Démonstrations en ligne (2006).
	- ⇒ associés à des techniques de polygonalisation.
	- $\Rightarrow$  associés à des articles très cités (concept simple).
	- $\Rightarrow$  démonstrations perso sur serveurs locaux.

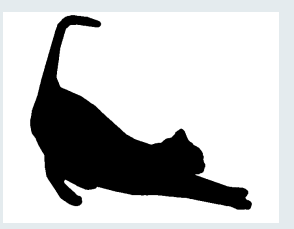

- Pr. en Informatique au LIRIS: analyse d'images, géométrie discrète, applications.
- Equipe Imagine.
- Laboratoires précédents: LaBRI à Bordeaux (doctorat) et LORIA à Nancy (MdC).

- Démonstrations en ligne (2006).
	- ⇒ associés à des techniques de polygonalisation.
	- $\Rightarrow$  associés à des articles très cités (concept simple).
	- $\Rightarrow$  démonstrations perso sur serveurs locaux.

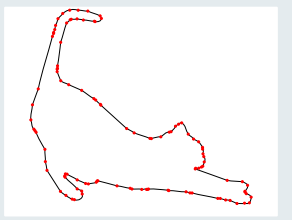

- Pr. en Informatique au LIRIS: analyse d'images, géométrie discrète, applications.
- Equipe Imagine.
- Laboratoires précédents: LaBRI à Bordeaux (doctorat) et LORIA à Nancy (MdC).

- Démonstrations en ligne (2006).
	- ⇒ associés à des techniques de polygonalisation.
	- $\Rightarrow$  associés à des articles très cités (concept simple).
	- ⇒ démonstrations perso sur serveurs locaux.
- Journal IPOL (créé en 2009) Image Processing On Line <www.ipol.im>
	- ⇒ Nicolas Limare et Jean-Michel Morel (Centre Borelli, ENS Paris-Saclay).

- Pr. en Informatique au LIRIS: analyse d'images, géométrie discrète, applications.
- Equipe Imagine.
- Laboratoires précédents: LaBRI à Bordeaux (doctorat) et LORIA à Nancy (MdC).

- Démonstrations en ligne (2006).
	- ⇒ associés à des techniques de polygonalisation.
	- $\Rightarrow$  associés à des articles très cités (concept simple).
	- ⇒ démonstrations perso sur serveurs locaux.
- Journal IPOL (créé en 2009) Image Processing On Line <www.ipol.im>
	- ⇒ Nicolas Limare et Jean-Michel Morel (Centre Borelli, ENS Paris-Saclay).
- Première édition spéciale IPOL et DGCI 2011 (conférence du domaine GeoDis)

- Pr. en Informatique au LIRIS: analyse d'images, géométrie discrète, applications.
- Equipe Imagine.
- Laboratoires précédents: LaBRI à Bordeaux (doctorat) et LORIA à Nancy (MdC).

- Démonstrations en ligne (2006).
	- ⇒ associés à des techniques de polygonalisation.
	- $\Rightarrow$  associés à des articles très cités (concept simple).
	- ⇒ démonstrations perso sur serveurs locaux.
- Journal IPOL (créé en 2009) Image Processing On Line <www.ipol.im>
	- ⇒ Nicolas Limare et Jean-Michel Morel (Centre Borelli, ENS Paris-Saclay).
- Première édition spéciale IPOL et DGCI 2011 (conférence du domaine GeoDis)
- $\bullet$  Investissement dans la librairie  $\Box$   $\Box$   $\Box$   $\Box$   $\Box$

# Investissement pour la Recherche Reproductible

## Introduction d'un workshop récurrent: RRPR (initié en 2016)

- Reproducible Research in Pattern Recognition.
- Workshop satellite de la conférence ICPR.
- 4 éditions: 2016, 2018, 2020, 2022.
	- $\rightarrow$  5 ieme édition soumise.

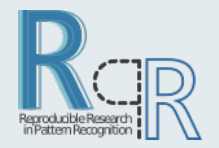

# Investissement pour la Recherche Reproductible

### Introduction d'un workshop récurrent: RRPR (initié en 2016)

- Reproducible Research in Pattern Recognition.
- Workshop satellite de la conférence ICPR.
- 4 éditions: 2016, 2018, 2020, 2022.
	- $\rightarrow$  5 ieme édition soumise.

### Principe:

- Track 1: RR Frameworks (plateforme, librairies, expériences en lien avec RR).
- Track 2: RR Results (description en termes de reproductibilité de travaux existants).
- Track 3: Short Companion ICPR paper (focalisé sur détails implémentation, paramètre, reproduction).

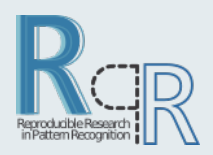

# Investissement pour la Recherche Reproductible

## Introduction d'un workshop récurrent: RRPR (initié en 2016)

- Reproducible Research in Pattern Recognition.
- Workshop satellite de la conférence ICPR.
- 4 éditions: 2016, 2018, 2020, 2022.
	- $\rightarrow$  5 ieme édition soumise.

### Principe:

- Track 1: RR Frameworks (plateforme, librairies, expériences en lien avec RR).
- Track 2: RR Results (description en termes de reproductibilité de travaux existants).
- Track 3: Short Companion ICPR paper (focalisé sur détails implémentation, paramètre, reproduction).

Reproducible Label: (association avec <reproducedpapers.org>)

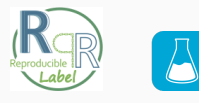

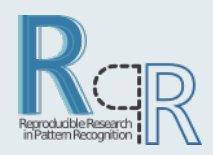

# Pour la suite:

Candidature pour créer un nouveau IAPR Technical Committee

- Nouveau TC orienté Reproductibilité.
- Cadre officiel pour structurer les efforts.
- Nouveaux responsables.

## Pour la suite:

### Candidature pour créer un nouveau IAPR Technical Committee

- Nouveau TC orienté Reproductibilité.
- Cadre officiel pour structurer les efforts.
- Nouveaux responsables.

### Opportunité avec l'organisation d'ICPR 2026 à Lyon

- Axe centré sur la Reproductibilité.
- Projet de soumission avec démonstrations en ligne. ⇒ inclusion du moteur de démo d'IPOL (et membre de l'équipe IPOL) (supervisé par Miguel Colom, Centre Borelli, ENS Paris-Saclay)